# **Ryanair Challenge and Datasets description**

#### **1. Inflight Sales in Ryanair**

As the largest airline in Europe, with a fleet of approximately 560 aircrafts, Ryanair operates up to 3,200 flights daily. This extensive operations volume presents significant challenges for the Inflight department, which oversees in-flight sales.

Fresh food is loaded onto aircrafts one time a day prior to the commencement of operations. No additional items are added throughout the day. Each aircraft follows a predefined schedule of flights, known as a line of flight (LoF), which may encompass flights with varying sales patterns. For instance, a short Berlin-Prague-Berlin rotation might be followed by a lengthy leisure rotation from Berlin to the Canary Islands.

Therefore, aircraft connect various flights and destinations along their flight path, where passengers traveling to different destinations may have very distinct characteristics and dietary preferences. Keep in mind that the duration of the flights, their routes (origin and destination), and the characteristics of the passengers will affect their consumption in terms of the number of items, preferences, and so on. The primary challenge for the Inflight department lies in determining the quantity of fresh items to load onto carts, aiming to maximize revenue while minimizing waste.

Due to regular adjustments in the operations department, i.e. mitigating risk of delays, handling technical issues, cancellations, **initially planned lines of flight are not always followed**. This adds extra complexity to the problem as not all the carts follow their originally designed flights.

#### **2. Swap example**

An aircraft swap may happen due to various reasons, e.g. moving flights between bases, engineering needs, reducing delays. The chart below presents an synthetic example of a swap related to reducing delay.

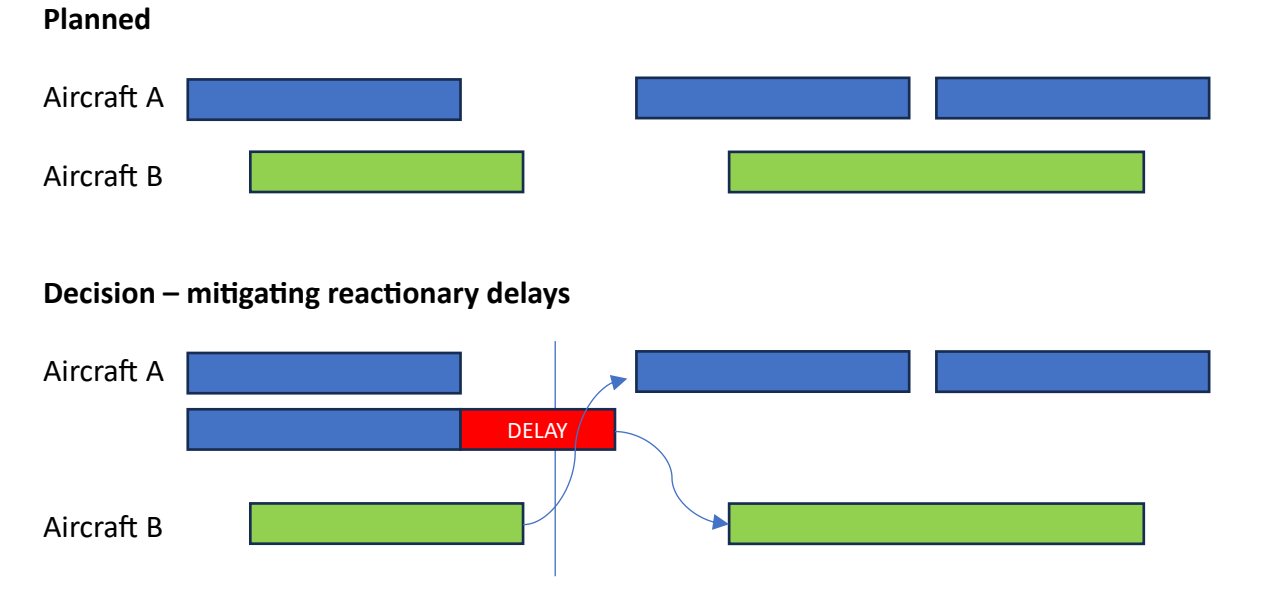

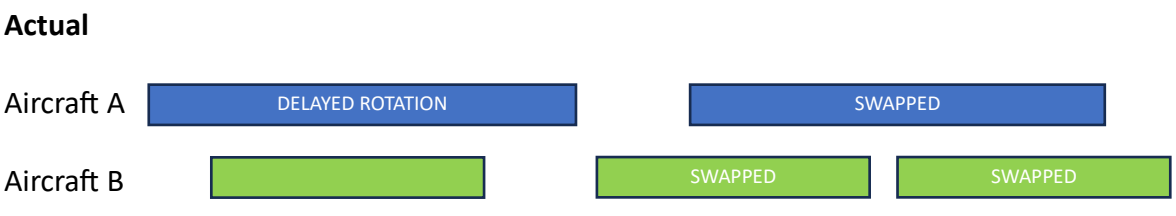

It is important to note that food is not transferred between aircraft. Consequently, when aircraft are swapped, there is a possibility that the food available onboard does not align with the flight's duration, the characteristics, and/or the cultural preferences of the passengers. Keep in mind that each aircraft is stocked with fresh food only once, at the start of its journey (line of flight).

# **3. Hackathon objective**

The objective of the hackathon is to provide recommendations for the Inflight department on how to fill carts with fresh products.

Attendees of the hackathon are given 4 data sets:

- 1. **Historical sales (train\_test)** Ryanair sales for the full 12m starting from November '22 till Oct '23
- 2. **Future flights (predict\_november)** details of the November '23 flights. You have to forecast fresh food sales for these flights. Nevertheless, be aware that the output file with your predictions has to contain the forecast at Line of Flights level.
- 3. **Planned lines of flight (real vs planned lofs\_1\_year; tab: planned rim lof)**  a list of planned lines of flight from November'22 till November'23.
- 4. **Actual lines of flight (real vs planned lofs\_1\_year; tab: real netline lof)** a list of actual lines of flight from November'22 till November '23.

The goal of this challenge is to recommend loads for **6 fresh product groups per line of flight (LoF)** taking into consideration past patterns to maximize the sales and minimize the waste.

The groups of products sold by Ryanair are as follows:

- 1. Ham + Cheese Panini
- 2. Chicken Seeded Panini
- 3. Ham & Cheese Croissant
- 4. Fresh Sandwich
- 5. Choc Croissant
- 6. Bacon Baguette

These are the 6 fresh product groups that you have to predict for future flights (at LoF level) (File 2 **"predict\_november":** containing the list of planned lines of flight for November'23). Be aware that no predictions are made on non-fresh products as they don't deteriorate.

### **4. Input Datasets**

To address this challenge, you have access to three files containing a total of four datasets that you can use to develop your model:

**1. train\_test.csv** – historical sales: This file contains all the flights from November' 22 to October'23 including flight characteristics and units sold per product groups, etc. Therefore, the information is provided at the flight level. **It's important to note that a flight line (LoF) consists of several individual flights. Predictions for this challenge have to be made at LoF level.**

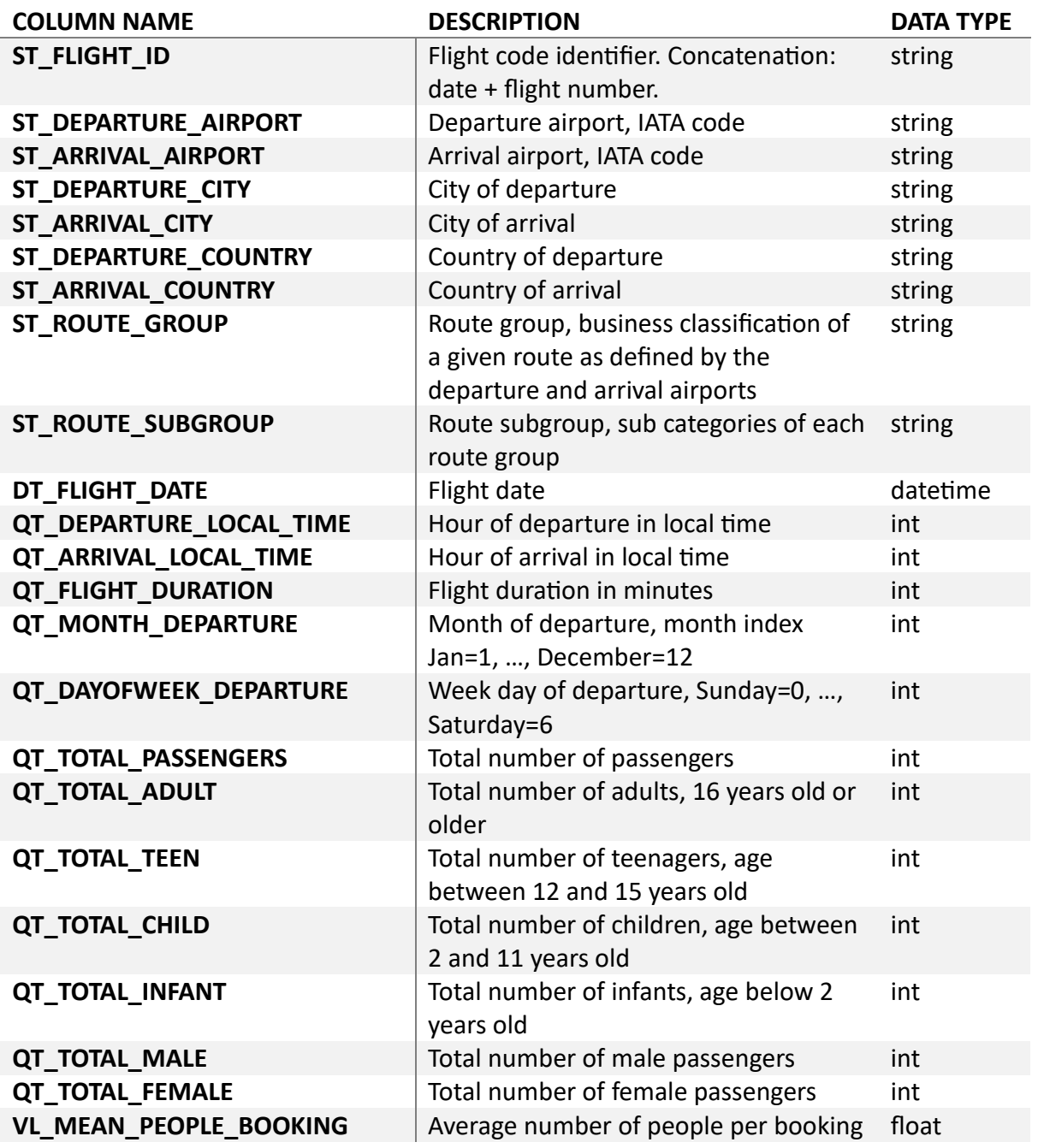

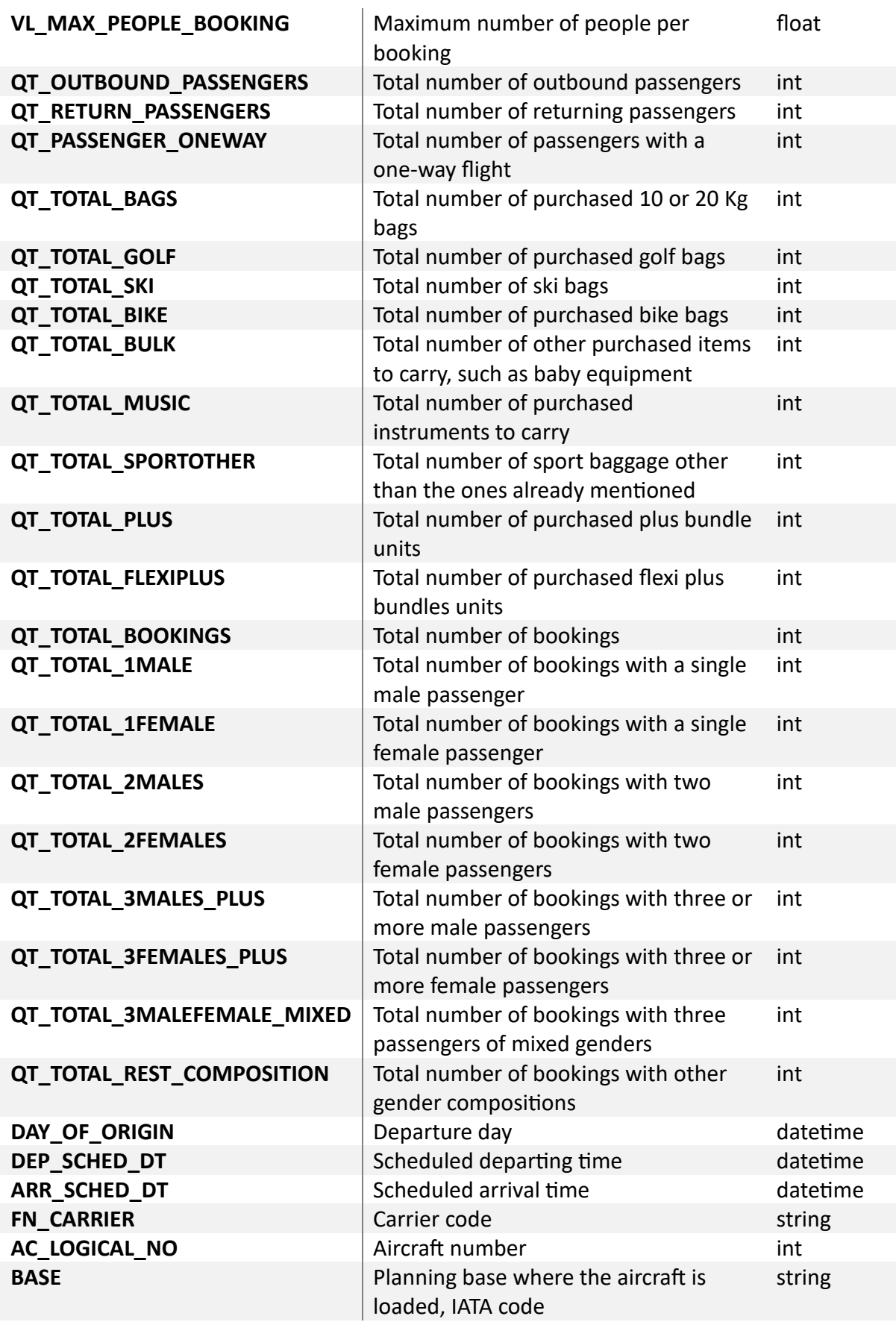

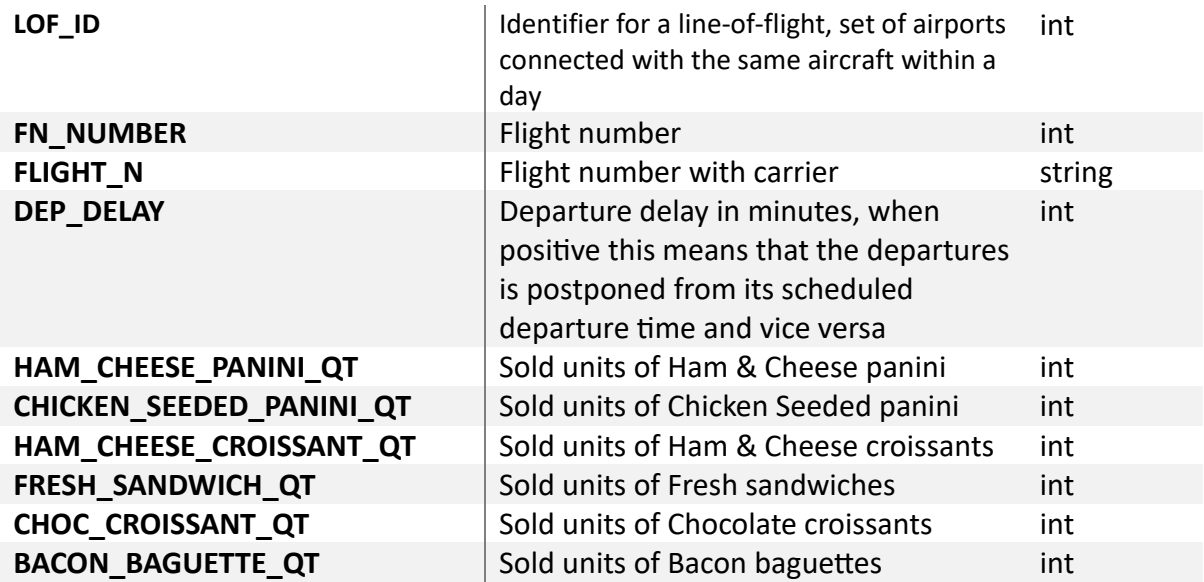

### **2. predict\_november.csv**

The file contains a list of flights from November 2023, each accompanied by their respective attributes. Your task is to forecast the purchase of fresh food for these specific flights. The file's format mirrors that of the 'train test.csv' file; however, it does not include actual data on fresh food sales, which is the data you are required to forecast. **While the provided file details individual flights, the challenge lies in predicting sales of fresh products at the Line of Flight (LoF) level.** This will necessitate engaging in various aggregation and drill-down exercises.

- **3. real vs planned lofs\_1\_year.xlsx.** This file contains two tabs:
- **a) RIM lof – planned lines of flight** since November 2022 till November 2023.

This tab provides information about the **planned flight of lines (LoF) and each of its flights**. However, this planning may undergo changes due to business needs or unforeseen events. Therefore, information is provided at LoF level.

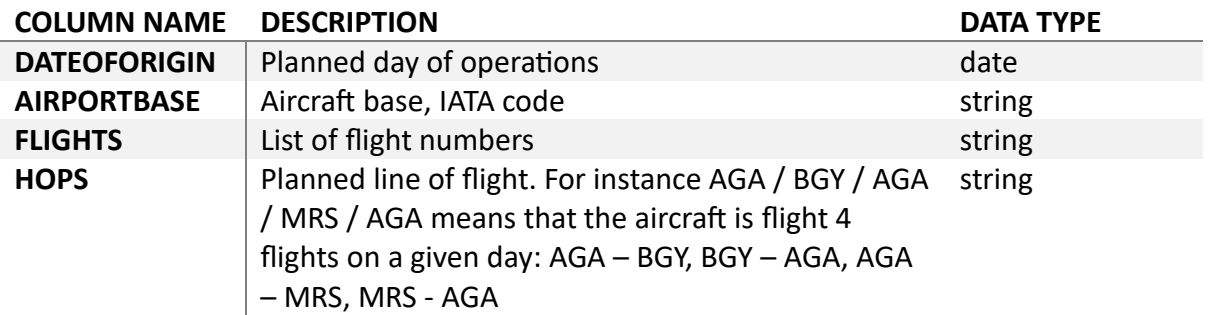

**b) Netline actual lof** since November 2022 till November 2023.

This tab offers information about the **actual flight of line (LoF) and each of its flights**. Therefore, information is provided at LoF level. Considering the differences between planned and actual line of flights or flights can assist you in making more accurate predictions if certain patterns are identified.

Please note that you can cross-reference this information with historical flights by using the flight number. The flight number in this file can be matched with the flight code identifier in the historical flights file, which consists of a concatenation of the date and the flight number. In addition to this, remember that predictions have to be made at LoF level.

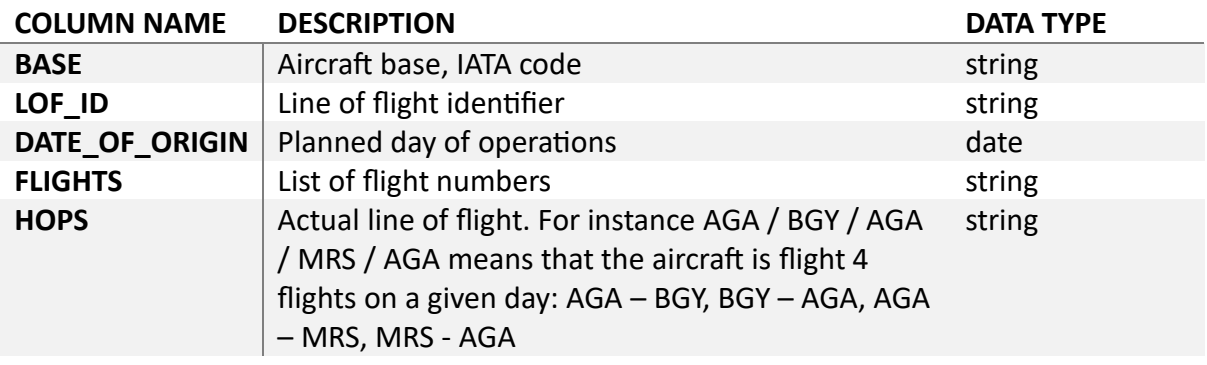

# **5. Technical materials to submit:**

Here you can find the technical materials to submit:

- (a) The code they developed to address the problem (ideally with comments, or Jupyter notebooks alternating between code and text explanations).
- (b) The output file containing your predictions (by Google Forms).
- (c) The model performance metrics (by Google Forms).

### o **Output file with your predictions:**

You are required to develop a model that predicts sales for six fresh product groups for each Line of Flight (LoF) corresponding to the flights listed in 'Predict november.csv'. The forecasts should be made at Line of Flight level and for each of the six fresh product groups. You are allowed to employ innovative methods to enhance the robustness of your predictions, such as experimenting with different methods and levels of aggregation. You are encouraged to be as creative as you wish, while upholding technical and analytical precision. However, keep in mind that the performance metrics must be calculated for the predictions at the Line of flight, considering all six fresh product groups simultaneously.

### **Note that the forecasted quantities of the products must be integers (they cannot be split into pieces).**

The output dataset, which should contain your forecast for fresh product group sales for flights in November 2023, must be structured as follows and saved in a CSV format:

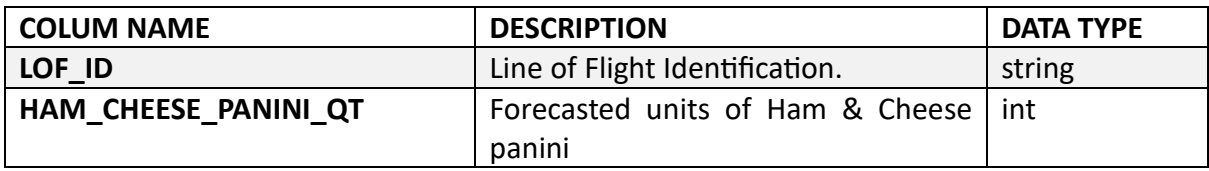

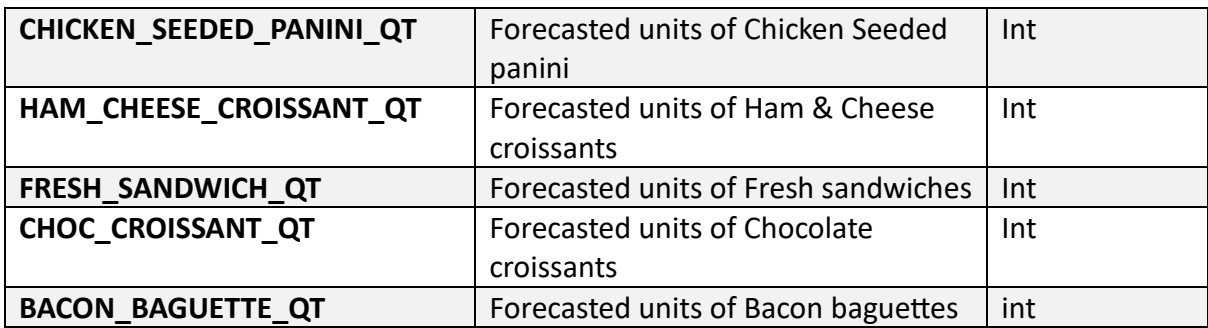

#### o **The model performance metrics.**

You are required to provide the following performance metrics, each with **at least four decimal places**:

- 1. Mean Absolute Percentage Error (MAPE)
- 2. Root Mean Square Error (RMSE)
- 3. Mean Absolute Error (MAE)

The superior predictive model will be determined by the smallest values across all three metrics. These performance metrics must be calculated for predictions at the line of flights level, taking into account all six fresh product groups simultaneously.

These **performance metrics (MAPE, RMSE and MAE)** and the **output file with your predictions** have to be submitted to a **[Google Forms](https://docs.google.com/forms/d/e/1FAIpQLScRf6Y1upzYwaxOgJrN3tjgnf6G08Bq8MaQ7UgQi-7Dusw8TA/viewform?usp=sf_link)** following the instructions. **Please note: Access is restricted to those using their IE email account.**

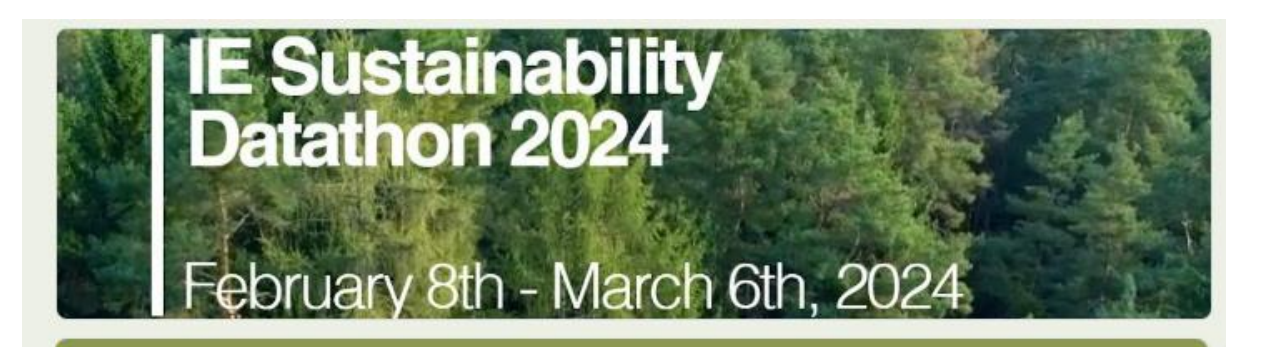

# IE Datathon 2024

#### 1. MODEL EVALUATION CRITERIA:

Submissions will be evaluated employing three selected metrics. The model demonstrating superior predictive capability will display the smallest values across all three metrics.

- 1. Mean Absolute Percentage Error (MAPE)
- 2. Root Mean Square Error (RMSE)
- 3. Mean Absolute Error (MAE).

#### o **How to compare your performance metrics with other Teams:**

You can check your performance metrics compared with other teams accessing this **[Google](https://docs.google.com/forms/d/e/1FAIpQLScRf6Y1upzYwaxOgJrN3tjgnf6G08Bq8MaQ7UgQi-7Dusw8TA/viewform?usp=sf_link)  [Forms](https://docs.google.com/forms/d/e/1FAIpQLScRf6Y1upzYwaxOgJrN3tjgnf6G08Bq8MaQ7UgQi-7Dusw8TA/viewform?usp=sf_link)** anytime (See the section highlighted in yellow in the image below) **Please note: Access is restricted to those using their IE email account.**

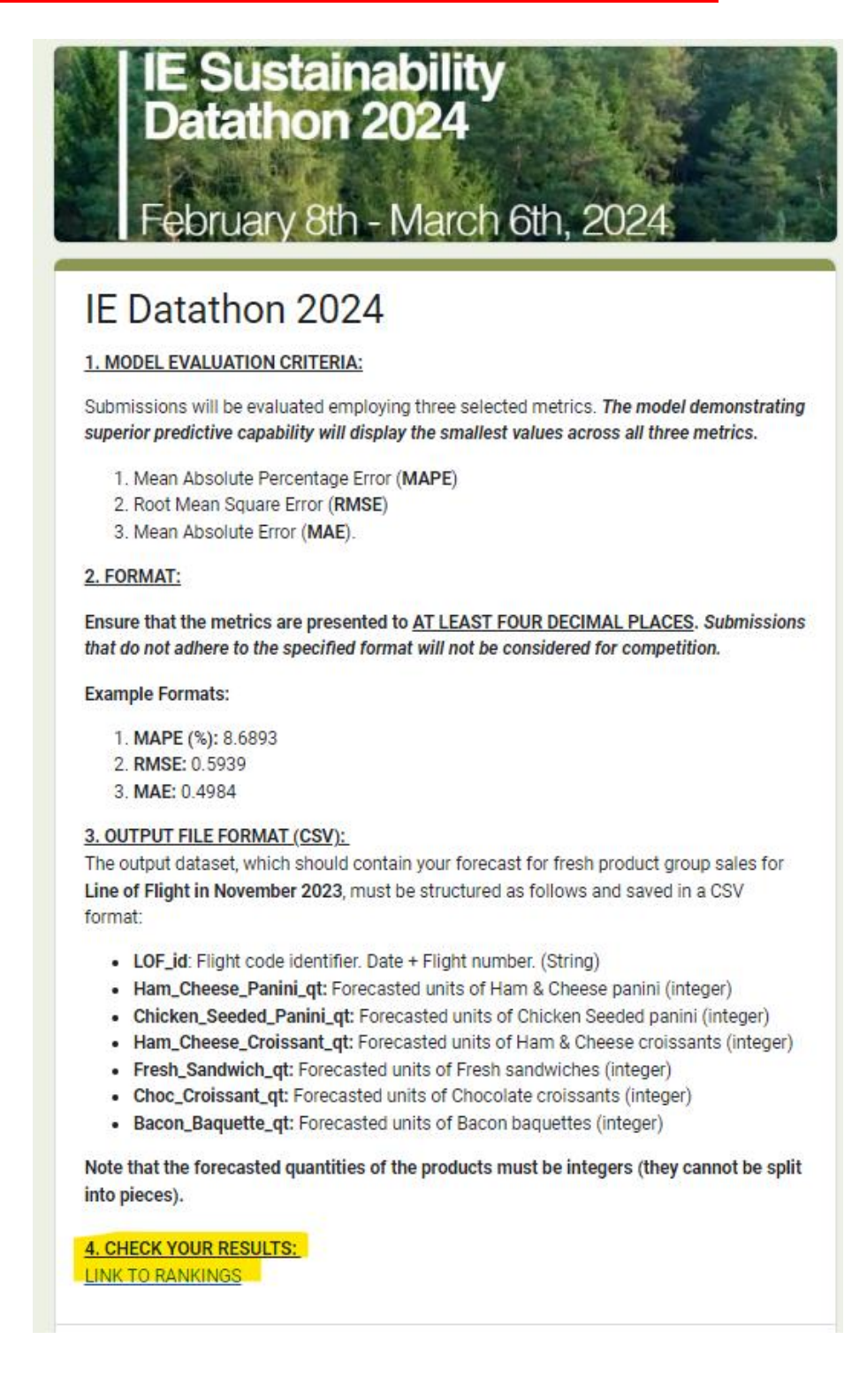